## **WRHINO-RACK®** POP Display Order Flow

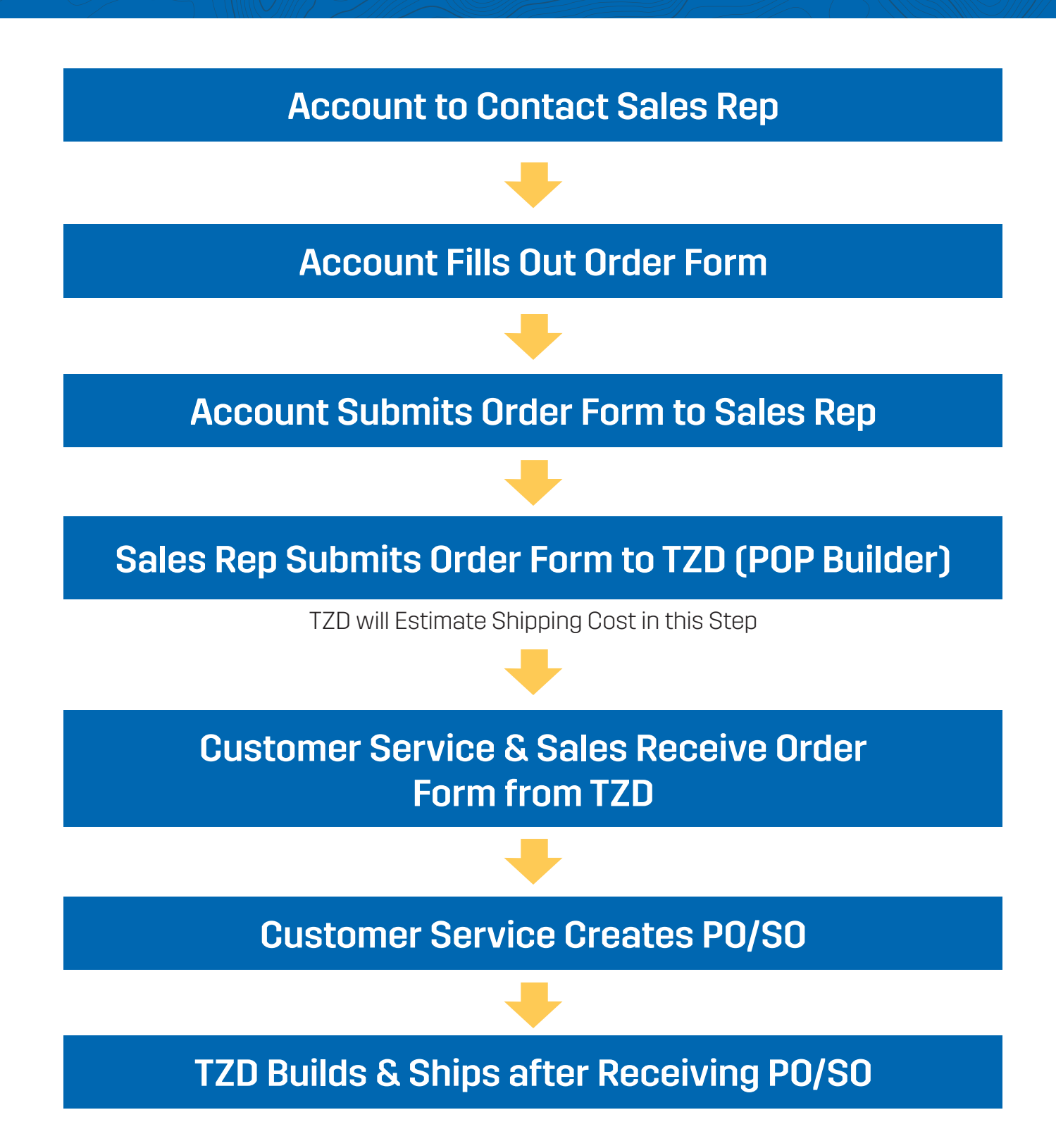